# COURSE OVERVIEW:

The new CVPD Scripting-Part 2 (CVPDS-2) course provides in-depth coverage and hands-on practice of the more advanced programming topics of Call Studio such as web services and parsing their results, javascript, modularizing large applications, writing a speech recognition applications, and advanced event handling.

# PREREQUISITES:

The knowledge and skills that a learner must have before attending this course include:

• CVPD Scripting Part 1 or programming experience in Call Studio

# WHO SHOULD ATTEND

The primary audience for this course is as follows:

- Application Developers
- Programmers
- Sales and Pre-Sales
- Technical Support
- Project Managers
- Cisco customers, partners, and employees involved in UCCE/CVP or CVP Stand-alone deployments.

# COURSE OUTLINE:

# Module 1: JavaScript

- Add an incredible amount of functionality that was not formerly available
- String functions: substring, string length, string replace, toUpper, toLower, charAt, etc.
- Math functions: round, floor, ceiling, truncate, random numbers, etc.)
- Date functions: date or time arithmetic, validate dates, create formatted date/time variables

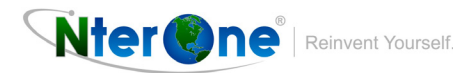

### Module 2: REST Web Service calls and XML:

- Learn to work with RESTful web services
- Testing RESTful web service interface in a Web Browser using Rest Client Extension
- Learn XPath syntax to parse XML response and using free online tools
- How to use the Studio REST Client Element and to parse XML responses in Studio
- Fetchtimeout and Fetchaudio review

## Module 3: REST Web Service calls and JSON:

- Learn JSON syntax, how to parse JSON responses, and test using free online tools
- Use the Studio Rest Client element and JavaScript in Studio to parse JSON results

### Module 4: SOAP Web Services:

- Understand how to invoke a SOAP and WSDL based web services
- SOAPUI to test web service connection outside of Studio
- Using the Studio Web Services Element

### Module 5: Database:

- Use the SQL Database element in Studio
- Select data and execute stored procedures on a SQL-based database
- Select multiple rows into XML and parse the result
- Event Handling to catch exceptions and switch to backup database

### Module 6: Modularization and Multiple applications

- SubFlows Subroutines (or 'functions) for reusability and readability
- Subdialogs Calling another Studio application as a subroutine
- Application Transfers Go to another Studio application without returning

### Module 7: Event Handling:

- Adding event handling globally, in subflows, or element-level
- LastException variable
- Adding Your Own Event Handling for Java Exceptions, VoiceXML Events, Custom Exceptions
- Creating an Error Element to catch any unhandled exceptions
- Use Cisco Log Parser Tool

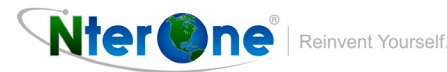

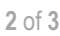

## Module 8: Speech Recognition:

- Working with Nuance Speech Recognition
- Understanding grammars: builtin, inline, external
- Using Studio Digits, Number, Currency, YesNoMenu elements, Confirm if necessary
- Studio Form Element to build a menu, invoke builtin grammars, point to URI-based grammars
- Work with multiple results (N-Best list) Global Commands (HotLinks)

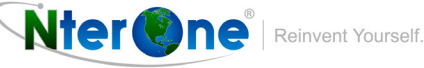

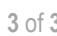